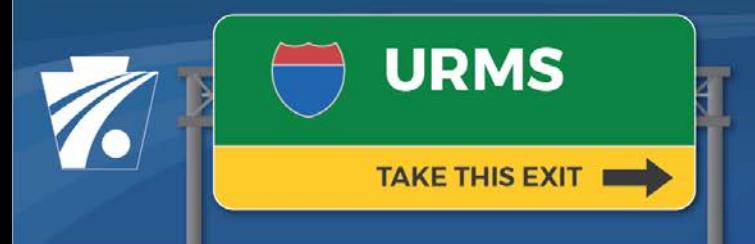

### **Utility Relocation Management System Newsletter**

#### **Volume 6: 11/23/2020**

# **PennDOT Utility Relocation Management System is Now Live**

PennDOT's URMS went live on 11/22/2020 and is now fully operational for all users:

- PennDOT District and Central Office Staff
- Utility Companies
- Consultants Assisting PennDOT and Utilities

### **Register for an Account**

If you haven't already registered for an account, you can do so at any time. Navigate to <https://urms.penndot.gov/> and click on Register for an Account. You will need your company's federal FEIN number as part of the registration

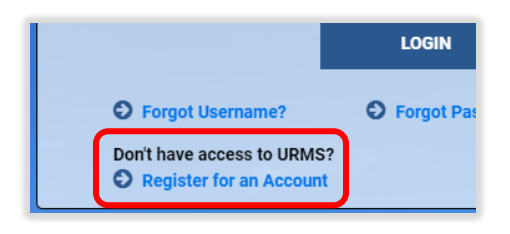

process. More detailed registration instructions are available in this [video](https://www.youtube.com/watch?v=RmNEgzEosIY&feature=youtu.be) and in the [URMS User Guide.](https://www.penndot.gov/ProjectAndPrograms/RoadDesignEnvironment/RoadDesign/Right-ofWayandUtilities/UtilityRelocation/Documents/URMS%20Training/URMS%20User%20Guide.pdf)

Your registration may require two levels of approval; one by your company and one by PennDOT, so don't worry if the approval takes a few hours.

# **Log In to URMS**

Once you have registered and been approved, you're ready to log in. Head to the URMS web address and enter your username and password.

#### **Verify Your Information**

It's a good idea to verify and update your information after you login for the first time. See the First Login Checklist on the following pages.

# **Get Additional Information**

Additional Newsletters and Info Sheets are posted to the [URMS Information](https://www.penndot.gov/ProjectAndPrograms/RoadDesignEnvironment/RoadDesign/Right-ofWayandUtilities/UtilityRelocation/Pages/URMS-Information.aspx) page. Check there for the latest information related to the launch of URMS.

#### **Ask Questions**

Do you have a question about URMS? Feel free to send an email to URMS Help at [RA-PDURMSHELP@pa.gov.](mailto:RA-PDURMSHELP@pa.gov) We will respond as quickly as possible to assist you.